## **NoVirusThanks Drive Formatter Free Download [Updated] 2022**

## **Download**

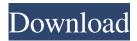

NoVirusThanks Drive Formatter Crack Mac is a utility to format drives for computers in different operating systems and Windows drives in general. It's compatible with all versions of Windows and it's able to format hard drives, flash drives, memory sticks and more. We are not affiliated to any of these 3rd party programs. Take advantage of NoVirusThanks Drive Formatter Crack For Windows free: Quick Format: Quick Format is the fastest

way to format drives and it's used by default. This method checks drives for errors and bad sectors but it doesn't attempt to correct them, it simply formats the entire drive. Advanced Format: In the Advanced Format option, NoVirusThanks Drive Formatter will check drives for errors and bad sectors, attempt to correct them, and locate bad sectors. Furthermore, it uses advanced disk formatting methods and it does the job quickly, safely and with more reliability. Secure Format: Secure Format is the fastest

and most reliable way of formatting drives and it has full support for Windows 8 and Windows 7. This advanced disk formatting method is completely safe and it uses advanced backup techniques. Both Secure and Advanced Format options can be combined, so you can have the best of both worlds. Options: Check and correct bad sectors, locate them, and attempt to fix them before formatting the drive. Create a bootable volume. This option is available only for FAT/FAT32 disks. Logs:

Automatically creates a log file in the selected folder. Choose to encrypt the drive with drive encryption software. Control how long to wait for errors to be corrected. Display errors in verbose mode. Tiny app to let you format drives. Detailed information about each step. When you launch NoVirusThanks Drive Formatter, it automatically checks the system and displays the results in a compact user interface. You can easily navigate through the interface and learn about your available options.

After selecting the intended output volume, you can go for the Quick Format or the Secure Format method. In both cases, you'll see the progress of the formatting process. The Quick Format method is the fastest but it lacks reliability. The Secure Format will fix existing errors, locate them, attempt to fix them, and format the entire drive. NoVirusThanks Drive Formatter doesn't have a non-system repair mode like Microsoft's Disk Defrag. We highly recommend you pick

NoVirusThanks Drive Formatter License Code & Keygen [March-2022]

- Main menu - Settings - Enter key sequence - Check drive - Format drive - Quick format - Secure format - Verify file system - Select volume - Quick format: - Format: -Format volume - Encryption: -Defrag: - Clean: - Verify file system: - Scan for bad sectors: -Remove errors: - Scan for errors: -Delete bad sectors: - Delete errors: -Refresh changes: - Check checksum: - Toggle verbosity mode: - Save log file - Save log file path: -Return to main menu - Power off SumDriveA free file recovery

software helps you to repair damaged files. It can repair and recover single files and whole directories from FAT, NTFS, exFAT, RAW, ISO, ZIP, MDF, VHD, BIN and more file systems. It can also recover damaged files from internal and external hard drives including removable drives and memory cards. Smart File ManagerSmart File Manager is a free multifunctional file manager. It is a fast and easy-to-use solution for many different tasks. Smart File Manager will help you to manage

and organize all files and folders on your computer. Smart File OrganizerSmart File Organizer is a free multifunctional file organizer that supports almost all file systems and allows to manage and organize all files and folders on your computer. Smart File Organizer will help you to manage and organize your files and folders and will find and organize lost files. It is a great tool for backup, transferring, searching, managing, and organizing files and folders. SMB Changer SMB Changer helps you to

view, organize, transfer and change any remote SMB share, without having to move any files between machines. It allows you to transfer and import folders between SMB shares with ease. Text EditorAdvanced Text Editor is a powerful text editor for Windows. It supports multiple file editing and project management, including FTP upload and download. It allows you to view, search, edit, manage and merge files. It supports creating and editing documents. It is an FTP tool and it is simple and easy to use.

Ultra Fast SMART Drive ScannerThe Ultra Fast SMART Drive Scanner is a free drive partition recovery program for Windows 2000, Windows XP, Windows Vista and Windows 7, Windows 8, Windows 8.1, and Windows 10. It is 77a5ca646e NoVirusThanks Drive Formatter Crack + PC/Windows

What's New In?

A tool that will help you format NTFS, FAT32, FAT16, and exFAT drives. - Connects to the selected drive and identifies its FAT/NTFS/FAT32/FAT16/exFAT partition, disk free space, size and free space. - Detects volume label from the selected partition, and assigns it to the target drive. - Let's you choose between 2 different types of formatting: quick or safe.

Quick format consists of a single pass, which is fast and safe for all disks. While the safe one includes multiple passes, which are more time-consuming, but more safe as they scan for corrupted and bad sectors, and attempt to fix them. -You can choose to use the quick or the safe mode according to the size of the selected partition. - It supports both local and remote drives. - It supports both FAT/FAT32/FAT16/exFAT and NTFS volumes. - It offers a safety net by letting you pause, cancel, or

restart the process. - It produces a log file with all activity and shuts down the PC as soon as it finishes formatting. - An error log is available to check for failed attempts. - Can be used with both Windows Vista/7/8/10 and Windows Server 2008/2012/2016. -Note: This software works only on formattable volumes. Description: NoVirusThanks Drive Formatter is a tool that successfully combines practicality with ease of use when it comes to formatting drives. Wrapped in a clean and intuitive

interface, the program doesn't require previous experience with disk formatting software. It automatically detects your logical drives at startup and gives you the possibility to select the one you want to format as well as to refresh changes if any changes were made in the meantime (for example, when inserting a formattable flash drive into the PC after firing up this app). Check logical drives for errors before format Before proceeding with the format, it's a good idea to let NoVirusThanks Drive Formatter

check the disk to find out any errors, attempt to correct them, and locate bad sectors. You can also find out your current filesystem this way. Unless you know what you're doing when it comes to filesystem conversion, you should choose the same output filesystem as the original one. Otherwise, you can pick from FAT (for drives under 32GB), FAT32 (for drives over 32GB), exFAT, and NTFS. Set the filesystem and volume label Optionally, you can set a volume label to identify the drive easier.

Since any existing data will be wiped out, the program asks for confirmation before proceeding with the format job. The quick format method is used by default but you can go with the secure option which runs multiple passes and

System Requirements For NoVirusThanks Drive Formatter:

Dual Core CPU 512MB RAM Internet Explorer 7 or higher Please note that this is a flash-game and we strongly recommend that you have at least 1 GB of RAM and a decent CPU and use the latest browser version. DirectX v9.0 or higher All graphics must be downloaded and installed A new browser window should open up when you click on the embedded download button. Please wait for a few minutes until the file has completely downloaded.

## The downloading process might take a while because

https://criptovalute.it/wp-content/uploads/2022/06/nikcol.pdf

https://biodashofficial.com/spicecharts-3d-vertical-bar-chart-crack-updated-2022/

https://www.madreandiscovery.org/fauna/checklists/checklist.php?clid=11808

https://adjikarvafurniture.com/wp-content/uploads/2022/06/favrega.pdf

https://www.eazyarticle.com/wp-content/uploads/2022/06/New Years Resolution.pdf

https://airbrushinformation.net/wp-content/uploads/2022/06/cephaust.pdf

https://swbiodiversity.org/seinet/checklists/checklist.php?clid=63170

https://sanantoniowritersguild.org/ln-juggernaut-crack-free-pc-windows/

http://www.bondbits.com/steamfixer-crack-final-2022/

https://www.macroalgae.org/portal/checklists/checklist.php?clid=7605